# Pham 6100

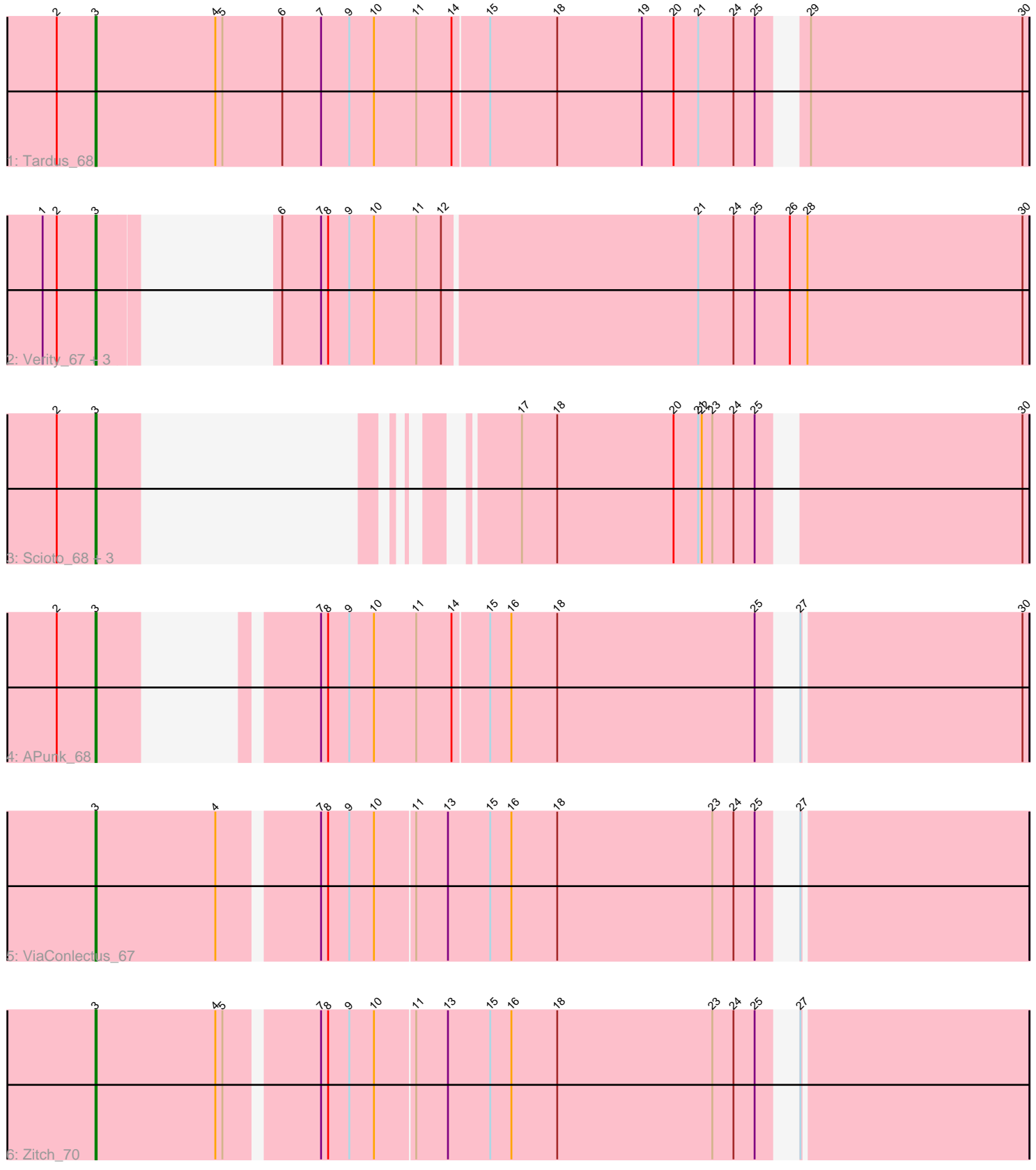

Note: Tracks are now grouped by subcluster and scaled. Switching in subcluster is indicated by changes in track color. Track scale is now set by default to display the region 30 bp upstream of start 1 to 30 bp downstream of the last possible start. If this default region is judged to be packed too tightly with annotated starts, the track will be further scaled to only show that region of the ORF with annotated starts. This action will be indicated by adding "Zoomed" to the title. For starts, yellow indicates the location of called starts comprised solely of Glimmer/GeneMark auto-annotations, green indicates the location of called starts with at least 1 manual gene annotation.

## Pham 6100 Report

This analysis was run 04/28/24 on database version 559.

Pham number 6100 has 12 members, 3 are drafts.

Phages represented in each track:

- Track 1 : Tardus 68
- Track 2 : Verity\_67, DoctorFroggo\_67, Zipp\_69, Delrey21\_67
- Track 3 : Scioto\_68, Abblin\_68, Sampson\_70, Natkenzie\_68
- Track 4 : APunk\_68
- Track 5 : ViaConlectus 67
- Track 6 : Zitch 70

### **Summary of Final Annotations (See graph section above for start numbers):**

The start number called the most often in the published annotations is 3, it was called in 9 of the 9 non-draft genes in the pham.

Genes that call this "Most Annotated" start: • APunk\_68, Abblin\_68, Delrey21\_67, DoctorFroggo\_67, Natkenzie\_68, Sampson\_70, Scioto\_68, Tardus\_68, Verity\_67, ViaConlectus\_67, Zipp\_69, Zitch\_70,

Genes that have the "Most Annotated" start but do not call it:

•

Genes that do not have the "Most Annotated" start:

•

#### **Summary by start number:**

Start 3:

- Found in 12 of 12 ( 100.0% ) of genes in pham
- Manual Annotations of this start: 9 of 9
- Called 100.0% of time when present

• Phage (with cluster) where this start called: APunk\_68 (DE4), Abblin\_68 (DE4), Delrey21\_67 (DE4), DoctorFroggo\_67 (DE4), Natkenzie\_68 (DE4), Sampson\_70 (DE4), Scioto\_68 (DE4), Tardus\_68 (DE4), Verity\_67 (DE4), ViaConlectus\_67 (DE4), Zipp\_69 (DE4), Zitch\_70 (DE4),

#### **Summary by clusters:**

There is one cluster represented in this pham: DE4

Info for manual annotations of cluster DE4: •Start number 3 was manually annotated 9 times for cluster DE4.

#### **Gene Information:**

Gene: APunk\_68 Start: 50616, Stop: 51281, Start Num: 3 Candidate Starts for APunk\_68: (2, 50583), (Start: 3 @50616 has 9 MA's), (7, 50712), (8, 50718), (9, 50736), (10, 50757), (11, 50793), (14, 50823), (15, 50853), (16, 50871), (18, 50910), (25, 51078), (27, 51093), (30, 51276),

Gene: Abblin\_68 Start: 50912, Stop: 51439, Start Num: 3 Candidate Starts for Abblin\_68: (2, 50879), (Start: 3 @50912 has 9 MA's), (17, 51032), (18, 51062), (20, 51161), (21, 51182), (22, 51185), (23, 51194), (24, 51212), (25, 51230), (30, 51434),

Gene: Delrey21\_67 Start: 51858, Stop: 52529, Start Num: 3 Candidate Starts for Delrey21\_67: (1, 51813), (2, 51825), (Start: 3 @51858 has 9 MA's), (6, 51900), (7, 51933), (8, 51939), (9, 51957), (10, 51978), (11, 52014), (12, 52035), (21, 52248), (24, 52278), (25, 52296), (26, 52326), (28, 52341), (30, 52524),

Gene: DoctorFroggo\_67 Start: 51858, Stop: 52529, Start Num: 3 Candidate Starts for DoctorFroggo\_67: (1, 51813), (2, 51825), (Start: 3 @51858 has 9 MA's), (6, 51900), (7, 51933), (8, 51939), (9, 51957), (10, 51978), (11, 52014), (12, 52035), (21, 52248), (24, 52278), (25, 52296), (26, 52326), (28, 52341), (30, 52524),

Gene: Natkenzie\_68 Start: 50912, Stop: 51439, Start Num: 3 Candidate Starts for Natkenzie\_68: (2, 50879), (Start: 3 @50912 has 9 MA's), (17, 51032), (18, 51062), (20, 51161), (21, 51182), (22, 51185), (23, 51194), (24, 51212), (25, 51230), (30, 51434),

Gene: Sampson\_70 Start: 51063, Stop: 51590, Start Num: 3 Candidate Starts for Sampson\_70: (2, 51030), (Start: 3 @51063 has 9 MA's), (17, 51183), (18, 51213), (20, 51312), (21, 51333), (22, 51336), (23, 51345), (24, 51363), (25, 51381), (30, 51585),

Gene: Scioto\_68 Start: 50913, Stop: 51440, Start Num: 3 Candidate Starts for Scioto\_68: (2, 50880), (Start: 3 @50913 has 9 MA's), (17, 51033), (18, 51063), (20, 51162), (21, 51183), (22, 51186), (23, 51195), (24, 51213), (25, 51231), (30, 51435),

Gene: Tardus\_68 Start: 50917, Stop: 51684, Start Num: 3 Candidate Starts for Tardus\_68: (2, 50884), (Start: 3 @50917 has 9 MA's), (4, 51019), (5, 51025), (6, 51076), (7, 51109), (9, 51133), (10, 51154), (11, 51190), (14, 51220), (15, 51250), (18, 51307), (19, 51379), (20, 51406), (21, 51427), (24, 51457), (25, 51475), (29, 51499), (30, 51679),

Gene: Verity\_67 Start: 51858, Stop: 52529, Start Num: 3 Candidate Starts for Verity\_67: (1, 51813), (2, 51825), (Start: 3 @51858 has 9 MA's), (6, 51900), (7, 51933), (8, 51939), (9, 51957), (10, 51978), (11, 52014), (12, 52035), (21, 52248), (24, 52278), (25, 52296), (26, 52326), (28, 52341), (30, 52524),

Gene: ViaConlectus\_67 Start: 49423, Stop: 50172, Start Num: 3 Candidate Starts for ViaConlectus\_67:

(Start: 3 @49423 has 9 MA's), (4, 49525), (7, 49603), (8, 49609), (9, 49627), (10, 49648), (11, 49681), (13, 49708), (15, 49744), (16, 49762), (18, 49801), (23, 49933), (24, 49951), (25, 49969), (27, 49984),

Gene: Zipp\_69 Start: 51923, Stop: 52594, Start Num: 3 Candidate Starts for Zipp\_69: (1, 51878), (2, 51890), (Start: 3 @51923 has 9 MA's), (6, 51965), (7, 51998), (8, 52004), (9, 52022), (10, 52043), (11, 52079), (12, 52100), (21, 52313), (24, 52343), (25, 52361), (26, 52391), (28, 52406), (30, 52589),

Gene: Zitch\_70 Start: 50156, Stop: 50905, Start Num: 3 Candidate Starts for Zitch\_70: (Start: 3 @50156 has 9 MA's), (4, 50258), (5, 50264), (7, 50336), (8, 50342), (9, 50360), (10, 50381), (11, 50414), (13, 50441), (15, 50477), (16, 50495), (18, 50534), (23, 50666), (24, 50684), (25, 50702), (27, 50717),